## ■前回までの注意 プログラムは半角英数字が基本(出力とコメント文は除く)

## ■前回の解答例

```
Public Sub No5()
' Program for solution of second order equations
                           Ver. 3.0
  A*x^2 + b*x + C = 0A, B, C input by Keybord & Distinction Equation
                             2006/12/14
                     Programmed by H.T.
Dim A, B, C As Single
  Dim D As Single
  Dim X1, X2 As Single
  Dim k, l As Single
                                                               条件式不成立
                                                               No.
                                                   判別式<0.0
' ---Keyboard input---
  A = InputBox("A = " )B = InputBox("B = " )条件式成立
  C = InputBox("C = "))Yes
' ---solution---
                                                     処理A
                                                                 処理B
     D = B ^ 2 - 4 * A * C
'* ---if statment--- *
  If D < 0 Then
                                     ▶ 処理A
     MsgBox " Imaginary Number!! "
  Else
     X1 = (-B + D ^ 0.5) / (2 * A)X2 = (-B - D^0 0.5) / (2 * A)処理 B
      ' = --output ---
     MsgBox "(" & A & ")*x^2+(" & B & ")*x+(" & C & ")= 0"<br>MsgBox "X1 = " & X1
     MsgBox "X2 = " & X2
  End If
```
End Sub

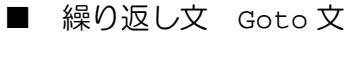

```
Public Sub No6()
\mathbf{r}"goto" statement
\mathbf{r}Total Number (known)
 \overline{1}Calculate summation (Sum)
          and average (AVE) value
 \mathbf{r}予め入力した個数だけデータを入力して
   総和(SUM)と平均(AVE)を計算する。
 \bar{1}ران اور اور اور اور اور اور<br>منابع
                                     .<br>. . . . . . . . . . . . .
```
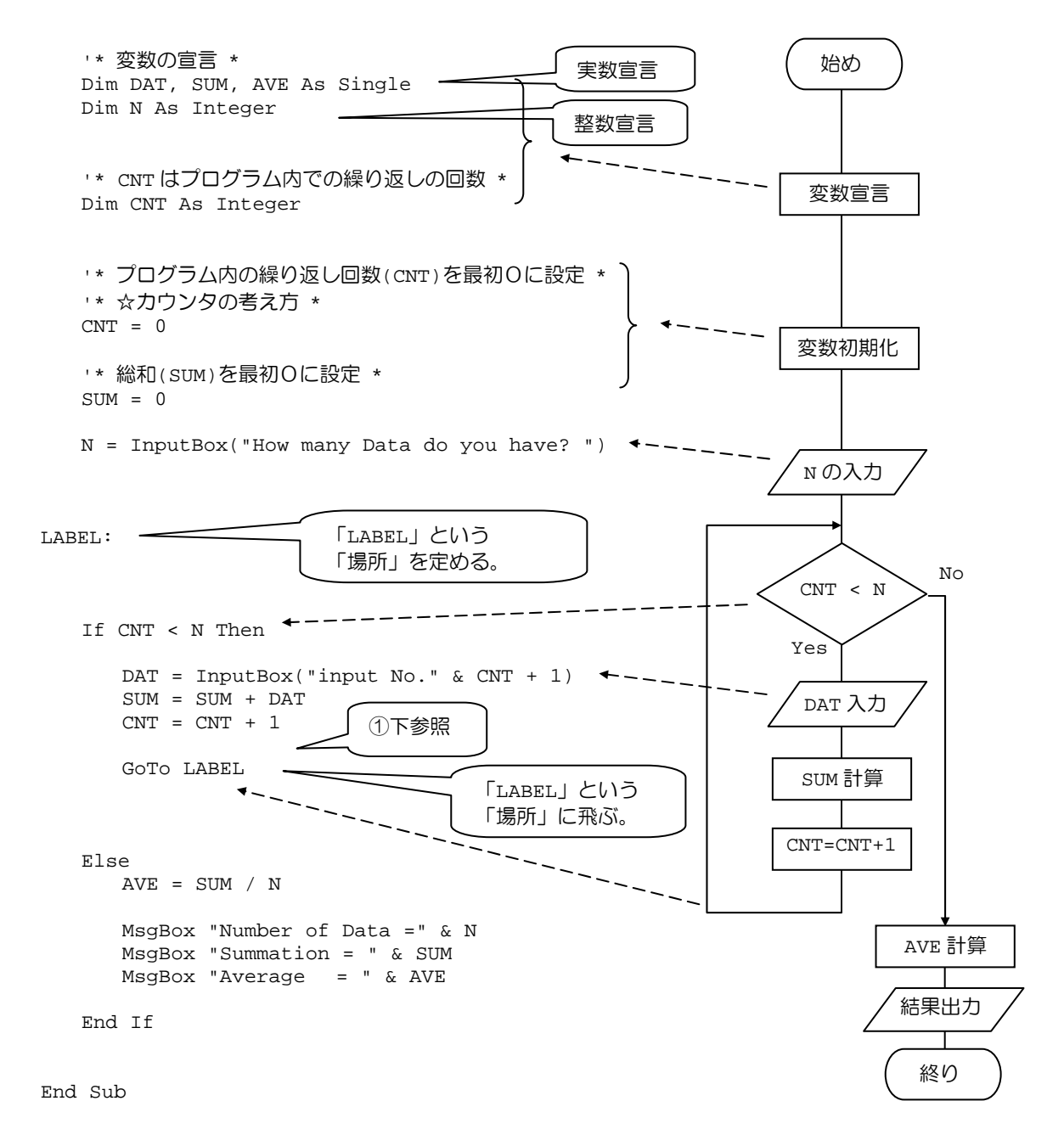

適当な場所の値を適宜出力したい場合:「Debug.Print "DAT=" & DAT; " SUM=" & SUM; " CNT=" & CNT」 などを①に入れておくと、イミディエイトウインドウで値を確認できる。

■IF 文と繰り返し

 goto 文 <表現> goto ラベル <意味> goto は対応するラベルに飛べと言う意味。 IF 文 <表現> IF (条件式) 文1 <意味> 条件式を満たすときに文1を実行し、満たさないときに次の文に移行。

「GoTo」文を多用すると、プログラムが分 かりにくくなるため敬遠される。Do~ Loop 文や For~Next 文が好ましい。が、 1年次は論理的思考をフローチャートで 養うためあえて使用している。

## 本日の課題

[1]二次方程式の解を求めるプログラムで、もし、解を求めることができない場合には、新たな係数をもう一 度入力させ計算させ計算させるプログラム。

[2] 例題を参考に、あらかじめ、データ数を入力しないで、データ(O以上)を入力しながら個数を数え、最 後に総和と平均を求めるプログラムを作成する。 (例えば、負の数が入力された時点で総和と平均を求める)

> アルゴリズムさえフローチャート(例えば)で書ければ、後は、 1処理を1文に翻訳するだけ。大切なのは「詳細」なアルゴリズム! でも計算機は君たちの入力したアルゴリズムに忠実に従うだけ。

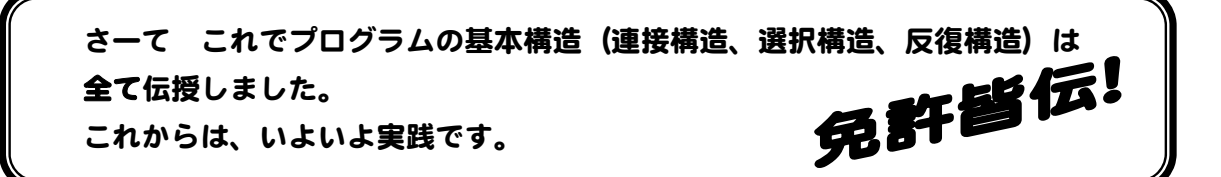

今までの文法を使った演習問題

1.N の値を読み込んで、1 + 1/2 + 1/3 ・・・ + 1/N を求めるプログラム。

※繰り返しと"カウンター"の考え方。

2. 2つの整数 m、n を入力し、m と n の最大公約数を求めるプログラム。

※アルゴリズムをどうやって実現するのか。 ※アルゴリズムをフローチャートで書けていればプログラムにするのは簡単。

3. 体重(kg)と身長(cm)をそれぞれ W と H として、入力したとき、次の計算式で その人の体格を出力するプログラム

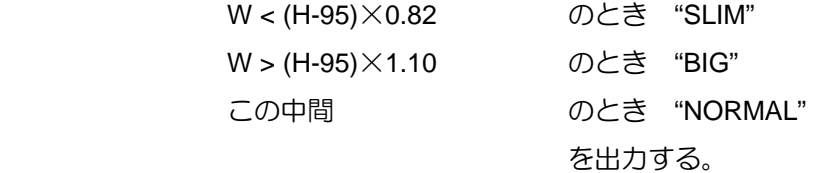

※条件文(if 文)の"入れ子"構造をどうやって記述するのか。 ※入力文 ※"文字"の出力文